<<Authorware 7.0

<<Authorware 7.0 >>

- 13 ISBN 9787302079569
- 10 ISBN 7302079560

出版时间:2004-4-1

页数:274

字数:421000

 $\overline{\phantom{a}}$ 

extended by PDF and the PDF

http://www.tushu007.com

, tushu007.com

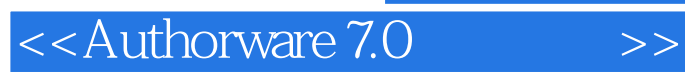

Authorware

## , tushu007.com

Authorware 7.0

Macromedia and Authorware 7.0

Authorware 7.0

, tushu007.com

## $<<$ Authorware 7.0  $>>$

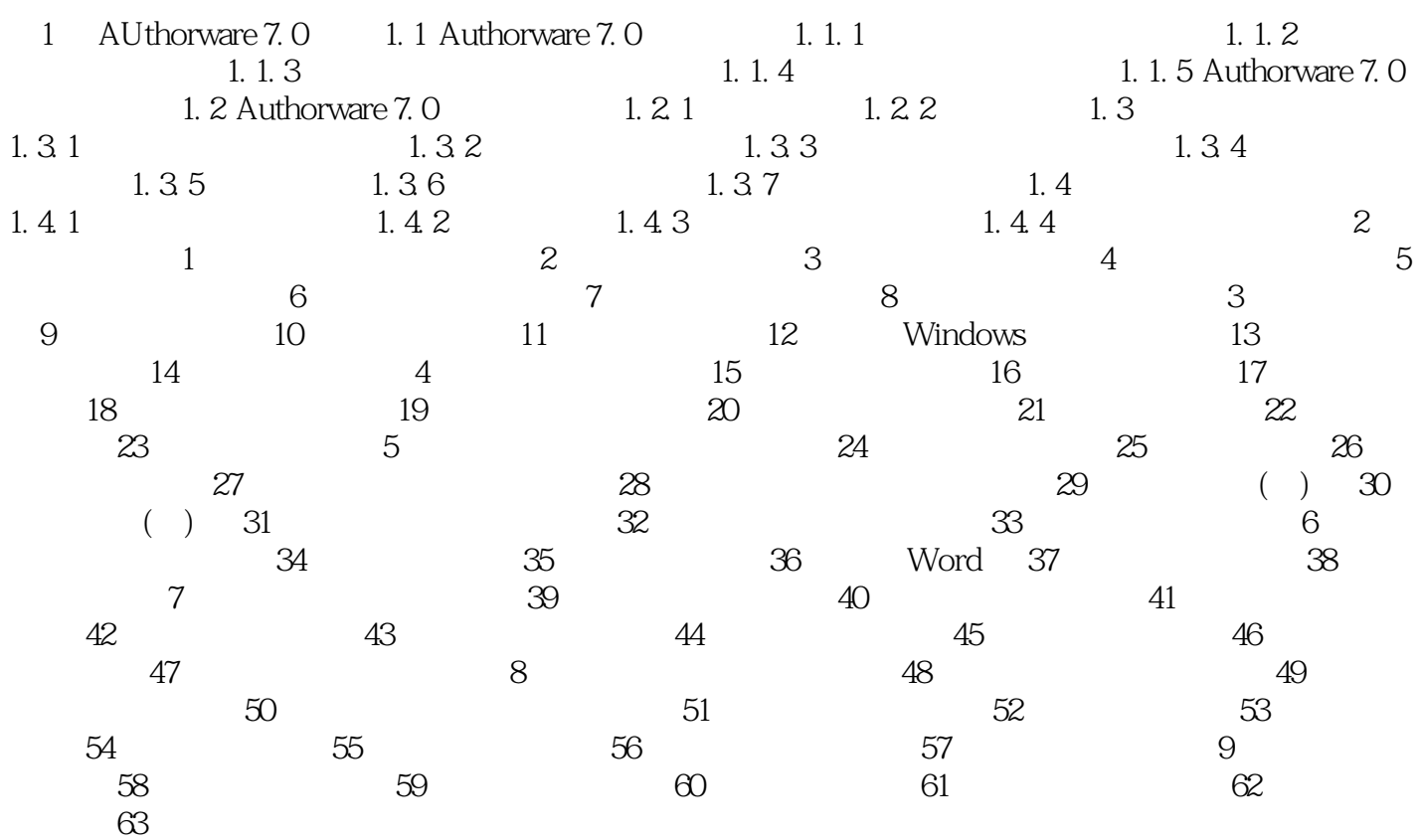

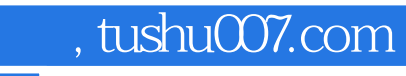

## <<Authorware 7.0 >>

本站所提供下载的PDF图书仅提供预览和简介,请支持正版图书。

更多资源请访问:http://www.tushu007.com